# **Kapitel 2**

# **Beschreibung der Microsoft-Examen**

Das Ablegen einer Prüfung bedeutet mehr oder weniger auch Unsicherheit und Streß. Egal, wieviele Prüfungen jemand abgelegt hat – ein komisches Gefühl in der Magengrube ist bei jedem vorhanden. Es gibt zwar auch Menschen, die diese Gefühle überhaupt nicht kennen und für die eine Prüfung nichts weiter Weltbewegendes ist. Für alle diejenigen aber, die zur Kategorie mit diesem »komischen« Gefühl gehören, sei der Ausspruch eines klugen Mannes zitiert:

*Tue das, wovor Du Angst hast, und das Ende der Angst ist dir gewiß!*

Wir wollen Sie, getreu diesem Motto, so gut wie möglich mit der Prüfungssituation und auch den Inhalten vertraut machen. Denken Sie dabei bitte auch an unsere Bemerkung in Kapitel 1 – dieses Buch kann und soll nicht als Ersatz für Wissen und Erfahrung dienen.

# **2.1 Prüfungsarten**

Microsoft-Examen sind immer sogenannte *konventionelle* Tests. Dies sind Tests, in denen Sie eine im voraus festgelegte Anzahl von Fragen erhalten, die Sie in einer bestimmten Zeit beantworten müssen. Das Gegenstück zum konventionellen Test ist der *adaptive* Test. Dieses Testverfahren wird z.B. von Novell bei seinen Prüfungen vorrangig eingesetzt. Bei einem adaptiven Test ist die Anzahl der Fragen variabel gestaltet, d.h., ein Test beinhaltet 15 bis 25 Fragen, je nachdem wie Sie die Fragen beantworten. Im Klartext bedeutet dies: Sie erhalten als erste Frage eine, die sich auf ein Themengebiet bezieht, in dem Sie nicht hundertprozentig fit sind. Beantworten Sie diese falsch, erhalten Sie die nächste Frage, die wieder in die gleiche Kerbe schlägt. Wenn dieses Szenario so weiter läuft, haben Sie so gut wie keine Chance auf das erfolgreiche Bestehen dieser Prüfung. Von dieser Warte aus betrachtet ist der konventionelle Test von Vorteil, wenn man in einem Themengebiet nicht so bewandert ist – man kann dies u.U. woanders wieder wettmachen. Microsoft bietet derzeit auf seiner Website einen Test nach adaptiven Muster zum Download an. Microsoft hat seine Prüfungen in dem Maße verifiziert, daß nicht mehr im voraus klar ist, ob es sich um einen konventionellen Test über 90 Minuten oder einen konventionellen Test mit 30 Fragen in 60 Minuten oder gar einen adaptiven Test handelt. Die Klarheit erhält man erst, wenn man in der Prüfung sitzt.

## **2.2 Variationen der Fragestellungen**

Microsoft unterscheidet bei seinen Examen grundsätzlich fünf Möglichkeiten von Fragestellungen:

- $\bullet$ Multiple-Choice-Frage I (»Wählen Sie die beste Antwort!«)
- Multiple-Choice-Frage II (»Wählen Sie alle richtigen Antworten!«)
- Situationsschilderung
- Simulationen (derzeit nur bei Examen 70-87, »Internet Information Server  $4.0<sub>8</sub>$
- $\bullet$ Antwort in der Grafik angeben

Bei allen Fragestellungen – dies trifft auch für die Fragen in Kapitel 3 und 5 zu – gilt folgende Devise: Lesen Sie sich erst die entsprechende Frage genau durch, filtern Sie im Anschluß daran die Kernaussagen der Frage heraus und entwikkeln Sie dann für sich eigene Lösungsvorschläge, ohne sich die angebotenen Lösungsvorschläge anzuschauen. Vergleichen Sie dann den eigenen Lösungsvorschlag mit den für die Frage angebotenen Lösungsvorschlägen, und filtern Sie die beste(n) Antwort(en) heraus.

Sie werden sich fragen, warum Sie sich die Zeit nehmen sollen, eigene Lösungsvorschläge zu erarbeiten, wenn doch schon Lösungsvorschläge vorgegeben sind. Nun, die angebotenen Lösungsvorschläge sind in der Regel sprachlich derart schwer verständlich, daß man sich bisweilen fragt, was die Antwort einem sagen will. Unsere Erfahrungen haben gezeigt, daß es daher oftmals besser ist, den oben beschriebenen Weg zu beschreiten und eigene Lösungen zu entwickeln, um diese dann mit den angebotenen Lösungsvorschlägen zu vergleichen. Denken Sie in diesem Zusammenhang auch an unseren Hinweis in

Kapitel 1. Sie haben für die Beantwortung der Examensfragen zwischen 75 und 90 Minuten Zeit. Wenn Sie die in Kapitel 5 vorbereiteten Mustertests innerhalb von 90 Minuten erfolgreich bestehen, sollte Ihnen bei der »richtigen« Prüfung ausreichend Zeit bleiben, sich zunächst Lösungen zu überlegen und diese dann mit den Lösungsvorschlägen zu vergleichen.

Kommen wir nun auf die oben genannten verschiedenen Fragestellungen zu sprechen, anhand derer wir Ihnen eine optimale Prüfungsstrategie und -vorbereitung vorschlagen wollen.

## **2.2.1 Multiple-Choice-Frage I (»Wählen Sie die beste Antwort!«)**

Allein schon optisch gesehen, nämlich an dem Kreis vor den einzelnen Lösungsmöglichkeiten, sehen Sie, daß nur eine Antwort richtig ist. Auch wenn mehrere Antworten gut klingen – eine klingt am besten. Im Englischen ist dies ganz klar ausgedrückt (*select the best answer*!).

 1 **Sie installieren einen NT-Server. Der Rechner besitzt vier Festplatten mit je 4 GB Speicherkapazität. Auf dem Rechner soll eine Datenbank eingerichtet werden. Der Server sollte beim Ausfall einer Festplatte weiterhin funktionieren. Welche NT-Server-Fehlertoleranz sollten Sie einrichten?**

- A **Q** Erstellen eines Datenträgersatzes
- B  $\odot$  Einrichten einer Spiegelung
- C Erstellen eines Stripe Sets mit Parität
- D Q Erstellen eines Stripe Sets ohne Parität

#### **Interpretation der Fragestellung**

Aus der Aufgabenstellung geht hervor, daß wir vier Festplatten zur Verfügung haben und die Fehlertoleranz des Servers gewährleisten sollen. Die Bereitstellung von Fehlertoleranz für den Server ist etwas anderes als deren Bereitstellung für Daten.

#### **Entwickeln des eigenen Lösungsvorschlages**

Aufgrund der Fragestellung kann nur durch das Einrichten einer Spiegelung bzw. durch das Einrichten einer Festplattenduplizierung das Ziel, Fehlertoleranz für den Server bereitzustellen, erreicht werden.

#### **Richtige Lösung nach dem Ausschlußverfahren**

Ein Datenträgersatz hat mit Fehlertoleranz nichts zu tun; demnach fällt Antwortmöglichkeit A aus.

SPIEGELUNG heißt der Menüpunkt im Festplattenmanager. Hierunter kann eine Festplattenspiegelung (ein Controller und zwei Festplatten) oder eine Festplattenduplizierung (zwei Controller und zwei Festplatten) eingerichtet werden. Eine Spiegelung ist die einzige Möglichkeit, für den Server Fehlertoleranz einzurichten. Also wäre die Antwort B bereits eine richtige Antwort!

Ein Stripe Set mit Parität einzurichten würde zwar funktionieren, weil insgesamt vier Festplatten zur Verfügung stehen. Die Minimalanforderung für ein Stripe Set mit Parität beträgt drei Festplatten – eine Festplatte muß man abziehen, weil die Bootpartition von NT kein Bestandteil eines Stripe Sets sein kann. Nur hat ein Stripe Set mit Parität mit der Ausfallsicherheit von Daten, aber nicht für den Server zu tun. Deswegen fällt diese Lösung als richtige Antwort ebenfalls aus.

Ein Stripe Set ohne Parität schließlich hat mit Fehlertoleranz nicht zu tun, weshalb wir den Lösungsvorschlag D streichen. Als richtige Lösung bleibt daher nur Lösungsvorschlag B übrig.

#### **Richtige Antwort**

Die richtige Antwort (in diesem Fall B) klicken Sie einfach in der Antwortübersicht an und machen dann weiter mit der Bearbeitung der Fragen.

Wenn Sie sich einmal unsicher sind, ob jetzt B oder C anzukreuzen ist, markieren Sie einfach die Frage. Am Ende der Prüfung können Sie (vorausgesetzt, Sie haben dafür noch Zeit) dann noch einmal ein Review Ihrer Prüfung durchlaufen. Die von Ihnen markierten Fragen werden gelb markiert; rote Markierungen bedeuten, daß die Frage nicht oder unvollständig beantwortet worden ist.

## **2.2.2 Multiple-Choice-Frage II (»Wählen Sie alle richtigen Antworten!«)**

Anstelle von Kreisen können vor den diversen Lösungsmöglichkeiten auch Quadrate stehen. Dies bedeutet für Sie, daß gleich mehrere Antworten (also mindestens zwei) für die komplette Beantwortung erforderlich sind. Es wird nicht immer angegeben, ob Sie nun zwei oder drei Antworten geben müssen. Es könnten durchaus auch alle richtig sein.

#### 2 **Welche der folgenden Verfahren beinhalten Fehlertoleranz?**

- $A \Box$  Festplattenspiegelung
- B **D** Datenträgersatz
- C Festplattenduplizierung
- D **Q** Stripe Set ohne Parität
- $E \Box$  Stripe Set mit Parität

## **Interpretation der Fragestellung**

Aus der Aufgabenstellung geht hervor, welche der genannten Verfahren Fehlertoleranz beinhalten.

## **Entwickeln des eigenen Lösungsvorschlages**

Aufgrund unserer bereits vorhanden Informationen können wir diese Aufgabe leicht lösen: Fehlertoleranz kann nur durch Einrichten einer Spiegelung (Festplattenspiegelung bzw. Festplattenduplizierung) für den Server und durch Einrichten eines Stripe Sets mit Parität (für die Daten) ermöglicht werden.

## **Richtige Lösung nach dem Ausschlußverfahren**

Lösungsvorschlag A (*Festplattenspiegelung*) hat etwas mit Fehlertoleranz zu tun und wäre demnach eine richtige Antwort.

Lösungsvorschlag B (*Datenträgersatz*) stellt nur eine Optimierung von freien Speicherbereichen dar und ist deswegen falsch.

Lösungsvorschlag C (*Festplattenduplizierung*) hängt, wie wir weiter oben gesehen haben, mit der Fehlertoleranz zusammen und stellt nach Lösungsvorschlag A die zweite richtige Antwort dar.

Lösungsvorschlag D (*Stripe Set ohne Parität*) stellt zwar eine Steigerung der E/ A-Leistung dar, hat jedoch mit Fehlertoleranz nicht zu tun und ist wie Lösungs B ebenfalls falsch.

Lösungsvorschlag E (*Stripe Set mit Parität*) stellt die Möglichkeit zur Bereitstellung von Fehlertoleranz für Daten dar und ist deswegen ebenfalls als richtige Antwort anzusehen.

## **Richtige Antwort**

A, C, E

Nun werden Sie sich vielleicht fragen, was geschieht, wenn Sie nur zwei Antworten angeben, drei Antworten aber für die komplette Beantwortung der Frage notwendig gewesen wären.

Nun, wenn bei der Frage nicht erwähnt wird, wie viele Antworten erforderlich sind und Sie eine Antwortmöglichkeit vergessen, dann können Sie davon ausgehen, daß zumindest eine Teilbewertung der Frage erfolgt; dies ist zumindest meine Erfahrung. Eine hundertprozentig klare Aussage kann an dieser Stelle nicht gegeben werden, und bis heute hat auch Microsoft keine klare Stellungnahme hierzu abgegeben.

#### **2.2.3 Situationsschilderungen**

Situationsaufgaben wie die im folgenden Beispiel treffen Sie auch in erster Linie bei dem Examen 70-58 »Netzwerkgrundlagen« an. Eine Situationsaufgabe hat dabei immer den gleichen Aufbau:

- $\bullet$ Schilderung der aktuellen Situation
- Welches Ergebnis muß erreicht werden (»Erforderliches Ergebnis«)? In der Regel gibt es zwei wahlweise erwartete Ergebnisse. Es könnten auch drei oder mehr sein, die im Lösungsteil dann auch dementsprechend vermerkt sind.
- Erwünschte Nebeneffekte (»Wahlweise gewünschte Ergebnisse«).
- $\bullet$ Lösungsvorschlag.

Solche Situationsaufgaben sind aus einem ganz einfachen Grunde problematisch: Sie bestehen immer aus zwei Teilen und unterscheiden sich nur durch die vorgeschlagene Lösung. Dadurch kommen auch unterschiedliche Antwortmöglichkeiten in Frage.

Beim Beantworten derartiger Situationsaufgaben sollten Sie folgende Hinweise beachten:

- $\bullet$ Achten Sie sehr genau auf die Aufgabenstellung!
- Lassen Sie sich nicht durch die Aufteilung von Frage, Antwort und dem *Exhibit* (der Grafik zur Frage) durcheinanderbringen!
- Bewahren Sie Ruhe, und lesen Sie sich die Aufgabe und den Lösungsvorschlag konzentriert durch!

#### **2.2.4 Beispielaufgabe zur Situationsschilderung (Teil 1)**

**11** *Situation:* **Ihre Firma benötigt Festplattenfehlertoleranz. Es soll ein neuer Standard auf allen NT-Server-Installationen eingerichtet werden. Aktueller Standard ist die Festplattenduplizierung.**

*Erforderliches Ergebnis:* **Bei Ausfall einer Nicht-System-Platte sollen die Daten wiederherstellbar sein.**

*Wahlweise erwartetes Ergebnis:* **Die Prozessorbelastung aufgrund der Fehlertoleranz soll reduziert werden. Die Zeit für das Einlesen der auf den Festplatten gespeicherten Dateien soll reduziert werden.**

*Vorgeschlagene Lösung:* **Sie implementieren ein Stripe Set mit Parität. Welche Ergebnisse erzeugt die vorgeschlagene Lösung?**

- A Die vorgeschlagene Lösung erzeugt das erforderliche Ergebnis und beide erwarteten Ergebnisse.
- B  $\odot$  Die vorgeschlagene Lösung erzeugt das erforderliche Ergebnis, aber nur eines der wahlweise erwarteten Ergebnisse.
- C Die vorgeschlagene Lösung erzeugt das erforderliche Ergebnis, jedoch keines der wahlweise erwarteten Ergebnisse.
- D  $\odot$  Die vorgeschlagene Lösung erzeugt nicht das erforderliche Ergebnis.

#### **Interpretation der Fragestellung**

Es soll eine andere Fehlertoleranzstufe in der Firma eingeführt werden, also ein Wechsel von RAID 1 (Festplattenduplizierung) zu RAID 5 (Hardware-RAID oder Stripe Set mit Parität). Zusätzlich soll der Zugriff auf die Datenplatten optimiert und zugleich die Prozessorbelastung reduziert werden.

#### **Entwickeln des eigenen Lösungsvorschlages**

Um das erforderliche Ziel zu erreichen, müßte man ein Stripe Set mit Parität einrichten. Indirekt hätten wir dadurch auch eines der wahlweisen erwarteten Ergebnisse berücksichtigt (zwar nicht in dem Umfang wie bei einem Stripe Set ohne Parität, aber die Fehlertoleranz geht vor). Die Reduzierung der Prozessorbelastung kann man nur durch die Umrüstung auf ein Multiprozessorsystem oder den Einsatz eines Hardware-RAID-Controllers verwirklichen.

#### **Ermitteln der richtigen Lösung**

Es wird als Lösung vorgeschlagen, ein Stripe Set mit Parität einzurichten. Das Wort »implementieren« ist ein typischer Microsoft-Begriff (siehe Fragestellung). Durch diesen Lösungsvorschlag wird das erforderliche und eines der wahlweise erwarteten Ergebnisse erreicht.

#### **Richtige Antwort**

Sowohl das erforderliche als auch ein wahlweise erwartetes Ergebnis wird erreicht, d.h., Lösung B ist die richtige Antwort.

## **Beispielaufgabe zur Situationsschilderung (Teil 2)**

 2 *Situation:* **Ihre Firma benötigt Festplattenfehlertoleranz. Es soll ein neuer Standard auf allen NT-Server-Installationen eingerichtet werden. Aktueller Standard ist die Festplattenduplizierung.**

*Erforderliches Ergebnis:* **Bei Ausfall einer Nicht-System-Platte sollen die Daten wiederherstellbar sein.**

*Wahlweise erwartetes Ergebnis:* **Die Prozessorbelastung aufgrund der Fehlertoleranz soll reduziert werden. Die Zeit für das Einlesen der auf den Festplatten gespeicherten Dateien soll reduziert werden.**

*Vorgeschlagene Lösung:* **Sie implementieren ein Stripe Set ohne Parität. Welche Ergebnisse erzeugt die vorgeschlagene Lösung?**

- A Die vorgeschlagene Lösung erzeugt das erforderliche Ergebnis und beide erwarteten Ergebnisse.
- B  $\odot$  Die vorgeschlagene Lösung erzeugt das erforderliche Ergebnis, aber nur eines der wahlweise erwarteten Ergebnisse.
- C Die vorgeschlagene Lösung erzeugt das erforderliche Ergebnis, jedoch keines der wahlweise erwarteten Ergebnisse.
- D  $\odot$  Die vorgeschlagene Lösung erzeugt nicht das erforderliche Ergebnis.

#### **Interpretation der Fragestellung**

Es soll eine andere Fehlertoleranzstufe in der Firma eingeführt werden, also ein Wechsel von RAID 1 (Festplattenduplizierung) zu RAID 5 (Hardware-RAID oder Stripe Set mit Parität). Zusätzlich soll der Zugriff auf die Datenplatten optimiert und zugleich die Prozessorbelastung reduziert werden.

#### **Entwickeln des eigenen Lösungsvorschlages**

Um das erforderliche Ziel zu erreichen, müßte man ein Stripe Set mit Parität einrichten. Damit würde auch eines der wahlweisen erwarteten Ergebnisse berücksichtigt (zwar nicht in dem Umfang wie bei einem Stripe Set ohne Parität, aber die Fehlertoleranz geht vor). Die Reduzierung der Prozessorbelastung kann man nur durch Umrüstung auf ein Multiprozessorsystem oder Einsatz eines Hardware-RAID-Controllers verwirklichen.

#### **Ermitteln der richtigen Lösung**

Es wird als Lösung vorgeschlagen, ein Stripe Set ohne Parität einzurichten. Das Wort »implementieren« ist ein typischer Microsoft-Begriff (siehe Fragestellung). Durch diesen Lösungsvorschlag wird nur eines der wahlweise erwarteten Ergebnisse erfüllt.

#### **Richtige Antwort**

Es ist nur eines der wahlweise erwarteten Ergebnisse erreicht worden. Wenn dieser Punkt bei den Lösungen nicht vorhanden ist, bedeutet dies, daß das erforderliche Ergebnis nicht erreicht wird. Damit wäre Lösung D die richtige Antwort.

## **2.2.5 Simulationsaufgaben**

Simulationsaufgaben kommen derzeit nur im Examen 70-87, »Internet Information Server 4.0« vor. Bei solchen Aufgaben bekommen Sie eine bestimmte Aufgabenstellung; diese müssen Sie dann am Rechner direkt umsetzen. Ob Sie nun etwa einen neuen Benutzer anlegen müssen oder einen Rechner zur Domäne hinzufügen sollen – die jeweilige Fragestellung richtet sich nach dem jeweiligen Examen. Eine Testsoftware mit der Bezeichnung SIMSETUP.EXE stellt Microsoft auf seiner Homepage als Download bereit.

## **2.2.6 Beispiel für eine Aufgabe »Antwort in der Grafik angeben«**

Die andere Möglichkeit einer Fragestellung bei Microsoft-Examen ist die der Beantwortung direkt durch Positionieren des Mauszeigers in der Grafik. Die Kombination von Grafiken bei anderen Fragearten (Kreis bzw. Quadrat) steht hierbei in keinem Zusammenhang mit dieser Art von Fragestellung. Bei anderen Fragearten ist die Grafik nur als Informationsquelle (*Exhibit*) gedacht. Bei dieser Art von Fragestellung dagegen ist die Grafik Bestandteil der Frage und der Lösung zugleich.

 1 **Ein Windows NT-Server ist der PDC für eine Domäne, die über 5.000 Clients und drei BDCs verfügt. Der PDC dient als WINS-Server für das Netzwerk und wird primär zur Echtheitsbestätigung der Clients verwendet. Wie sollte der Serverdienst beim PDC optimiert werden?**

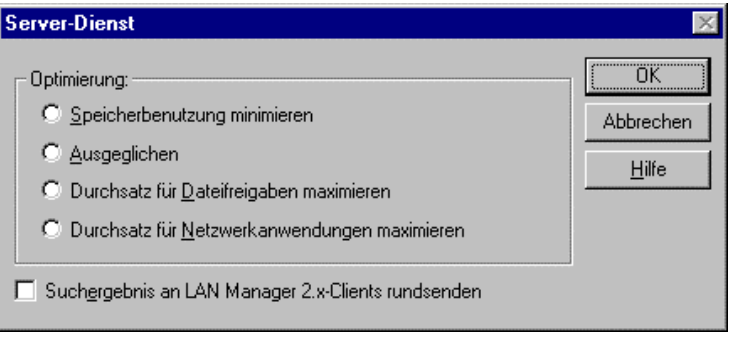

#### **Interpretation der Fragestellung**

Man soll den Serverdienst von NT Server hinsichtlich des Verwendungszwekkes optimieren. Die Default-Einstellung beim Serverdienst ist zwar »Durchsatz für Dateifreigaben maximieren«, unabhängig davon, welcher Servertyp bei der Installation ausgewählt wurde. Jedoch sollte man diesen Punkt nur bei Dateiservern (Freigaben) und Druckservern verwenden. Für NT-Server, auf denen Datenbanken (SQL, Oracle usw.) installiert sind, sollte der Menüpunkt »Durchsatz für Netzwerkanwendungen maximieren« eingestellt werden. Da ein Domänencontroller auch eine Datenbank besitzt (*Verzeichniskontendatenbank*), ist dies die empfohlene Optimierungseinstellung. In der Realität müßte man sich die Mühe machen, aufgrund der Netzwerkumgebung (»Wie viele Clients habe ich?«) mit Hilfe des Systemmonitors festzustellen, welche Einstellung aufgrund des vorhandenen Netzwerks die effektivste Optimierung darstellen würde.

#### **Entwickeln des eigenen Lösungsvorschlages**

Hier lautet der Lösungsvorschlag aufgrund der Interpretation der Frage definitiv »Durchsatz für Netzwerkanwendungen maximieren«. Unser eigener Lösungsvorschlag muß jetzt nur noch in der Grafik markiert werden. Hierzu ist eine ruhige Hand erforderlich, um den Mauszeiger genau auf den zu markierenden Punkt zu bringen.

Bei den Microsoft-Examen tauchen unter Umständen Fragestellungen auf, die von der Realität abweichen. In der Realität kann man den Erfolg oder den Fehler oder aber beides überwachen; in der Prüfung dagegen gibt es nur eine Möglichkeit, wenn Sie den Mauszeiger positionieren – entweder Sie waren erfolgreich, oder aber Sie lagen falsch. Setzen Sie den Mauszeiger nie zwischen die Optionen, die Antwort würde dann als falsch interpretiert. Musterfragen, aus denen diese Beschreibung klarer wird, sind in den Fragenpools der Kapitel 3, 4 und 5 enthalten.

## **2.3 Testsoftware**

Auf dem Markt existiert eine Fülle von Testsoftware, die den Anspruch erhebt, auf die Prüfung – in diesem Falle die Prüfung 70-58 – vorzubereiten. Die Firma Spirit EDV-Beratung hat in Zusammenarbeit mit der Firma MVS Systemberatung und dem Verlag Addison-Wesley die Testsoftware XM-Series entwickelt. Diese basiert auf den in den MCSE-Trainern enthaltenen Prüfungsfragen. In einem Test- oder Trainingsmodus werden die Prüfungen zur Erlangung des MCSE-Status simuliert. Sie können die Prüfungen beliebig häufig mit von Ihnen ausgewählten Themenschwerpunkten wiederholen und bestimmen durch die Anzahl der Fragen die Länge von Trainings- und Prüfungsphasen selbst. Eine

**Testsoftware** 

Demoversion der Prüfung 70-58 können Sie unter *ftp.spirit.de* herunterladen; die vollständige Testsoftware wird ab dem 09. November 1999 lieferbar sein. Microsoft selbst bietet ebenfalls derartige Testsoftware für die Vorbereitung auf seine Examen an. Besonders hervorzuheben ist der *Assessment Test*, der als Datei NT4ASM.EXE heruntergeladen werden kann. Dieser Test ist zwar englisch, aber er zeigt die Prüfung hinsichtlich Grafik und Handling so, wie Sie sie auch vom Sylvan Prometric-Testcenter vorgelegt bekommen. Leider zeigt dieser Mustertest nicht an, wo man Fehler gemacht hat. Des weiteren finden Sie auf der Hompepage von Microsoft die Testsoftware Testprep (MSPREP.EXE), die ebenfalls zum Download bereitsteht. Sie können sich diese Software ruhig anschauen und benutzen, aber seien Sie bitte nicht enttäuscht, wenn die Fragestellungen in der Prüfungsrealität ganz anders und umfassender sind als in dieser Testsoftware.

Wir haben uns die ganze Zeit darüber unterhalten, welche Arten von Prüfungsfragen es gibt und wie Sie mit diesen Fragen und der Beantwortung umgehen. Jetzt wird es Zeit, uns einmal den Prüfungsablauf bei einem Sylvan Prometric-Testcenter anzuschauen. Nachdem Sie sich, wie in Kapitel 1 erläutert, zu einem Examen angemeldet haben, schreiten Sie zur Prüfung. Wenn Sie diesen Termin nicht wahrnehmen können, verfällt die Prüfung, genauer gesagt: Sie haben 218,08 DM umsonst ausgegeben. »Absagen« sind nur bis 48 Stunden vor dem eigentlichen Prüfungstermin kostenfrei. Absagen bedeutet dabei übrigens, daß Sie lediglich einen anderen Prüfungstermin festlegen, aber nicht die Prüfung selbst absagen können.

## **2.3.1 Testablauf beim SYLVAN Prometric-Testcenter**

Der Test bei einem Sylvan Prometric-Testcenter in Ihrer Region ist nicht so dramatisch, wie bisweilen vermutet wird. Wenn Sie sich zum Examen angemeldet haben, sei es bei einem Testcenter in Ihrer Region direkt oder über die Zentrale von Sylvan Prometric, erhalten Sie Informationen zu Prüfungsort und -zeit.

Am Tage der Entscheidung erscheinen Sie bitte 15 bis 30 Minuten vor dem eigentlichen Termin beim Testcenter, und bringen Sie bitte Ihren Personalausweis oder Reisepaß mit. Es gibt Fälle, in denen ein Prüfling sein Examen nicht absolvieren durfte, weil er nicht nachweisen konnte »daß er wirklich er ist«. Tragen Sie sich dann mit Namen, Vornamen, Ihrer Test-ID und Ihrer Personalausweisnummer in das Anmeldeformular ein. Dieser Ablauf kann von Testcenter zu Testcenter variieren, ist aber in den Grundzügen meist gleich oder wenigstens ziemlich ähnlich.

Im Prüfungsraum werden Sie in der Regel von einem Mitarbeiter des Testcenters am Rechner zur Prüfung angemeldet und können dann loslegen.

#### **2.3.2 Was sollten Sie vor, während und nach der Prüfung beachten?**

Nehmen Sie bitte ein Taschentuch mit in die Prüfung. Sie werden jetzt fragen, wozu das nötig ist. Bei den Testcentern bekommen Sie entweder Papier oder eine Folienunterlage mit einem wasserlöslichen Stift, um sich Notizen zu machen. Wenn Sie Papier erhalten, dann gehören Sie zu der glücklichen Sorte von Prüflingen; die andere Gruppe dagegen stellt irgendwann fest, daß die Folienvorlage vollgeschrieben ist. Diese mit der Hand sauberzumachen, ist immer lästig.

Egal, ob Sie nun Papier oder die Folienvorlage bekommen – beides müssen Sie bei Verlassen des Prüfungsraumes wieder abgeben. Denken Sie bei Prüfungsende daran, Ihre Prüfung, sofern noch Zeit bleibt, nochmals durchzugehen, bevor Sie auf BEENDEN gehen. Wenn Sie den Test beenden, wird Ihr Ergebnis berechnet und am Monitor in Form eines (hoffentlich) grünen Balkens angezeigt. Drucken Sie Ihr Ergebnis aus – es ist zumindest für die Dauer von vier bis sechs Wochen Ihr einziger Nachweis dafür, daß Sie das Examen bestanden haben.

## **2.4 Inhaltsbeschreibung des Examens 70-59**

Das Examen 70-59, »Internetworking mit Microsoft TCP/IP und Microsoft Windows NT 4.0« umfaßt 59 Fragen. Für die Beantwortung haben Sie 90 Minuten Zeit. Die Prüfung gilt als bestanden, wenn Sie 750 Punkte erreicht haben.

Microsoft gliedert die Fragen in Abhängigkeit der jeweiligen Examen in unterschiedliche Abschnitte. Beim Examen 70-59 besteht dieser Prüfungsreport aus insgesamt fünf Abschnitten, die Sie auch hier im Buch in den Kapiteln 3 und 4 wiederfinden. Wir haben den Versuch unternommen, die Fragen so aufzuteilen, wie es Microsoft auch tut. Es kann bisweilen aber durchaus vorkommen, daß manche Fragen in den falschen Abschnitt gerutscht sind – in diesen Fällen bitten wir um Nachsicht.

Nachfolgend haben wir zentrale Themengebiete aufgeführt und darüber hinaus einige Schlüsselwörter und Fachbegriffe zusammengestellt, die im Rahmen dieser Prüfung immer wieder vorkommen. Je Reportpunkt *(Planung, Installation und Konfiguration usw.)* ist eine Übersicht der Themengebiete mit entsprechenden Hinweisen zu finden.

Lesen Sie sich diese Begriffe gründlich durch, und fragen Sie sich selbst, ob Ihnen gleich auf Anhieb die wesentlichen inhaltlichen Aspekte zu jedem einzelnen Begriff einfallen. Sollten Sie dabei die eine oder andere Wissenslücke entdecken, empfehle ich Ihnen, zu einem der zahlreichen, teilweise sehr guten Fachbücher zu greifen, die Sie umfassend über den Microsoft Windows NT Server 4.0 informieren. Wenn Sie sich dort »schlaugemacht« haben, können Sie mit dem Studium dieses Trainers fortfahren.

## **2.4.1 Planung**

Was sollte Ihnen geläufig sein?

• Erkennen von korrekten Netzwerkkonfigurationen.

Schlüsselwörter, die Ihnen (nicht nur) geläufig sein sollten:

- Subnetz
- Router
- $\bullet$  LAN
- $\bullet$  WAN

## **2.4.2 Installation und Konfiguration**

Was sollte Ihnen geläufig sein?

- Konfigurieren von mehreren Netzwerkkarten mit TCP/IP
- Konfigurieren mit dem DHCP-Manager
- Installieren und Konfigurieren eines WINS-Servers
- Importieren von LMHOSTS-Dateien
- WINS-Replikation einrichten
- Konfigurieren von Subnetzmasken
- Einrichten eines Routers
- **•** Installieren eines DHCP Relay Agent
- Installieren und Konfigurieren eines DNS-Servers
- Konfigurieren der HOST und LMHOSTS-Dateien
- Einrichten einer TCP/IP-Druckumgebung
- Konfigurieren von SNMP

Schlüsselwörter, die Ihnen (nicht nur) geläufig sein sollten.

- HOSTS
- LMHOSTS
- $\bullet$  SNMP
- DHCP
- $\bullet$  DNS
- $\bullet$  WINS
- Replikation
- Push-/ Pull -Partner
- IP-Lease
- NetBIOS
- $\bullet$  TTL
- $\bullet$  NSLOOKUP
- $\bullet$  MIB
- LPQ  $/LPR$
- $\bullet$  LPD

## **2.4.3 Netzwerkanbindung**

Was sollte Ihnen geläufig sein?

- Welche Programme kann man für eine bestimmte TCP/IP-Verbindung verwenden?
- Konfigurieren eines RAS-Servers für TCP/IP
- Konfigurieren eines Multidomänen-Netzwerks

Schlüsselwörter, die Ihnen (nicht nur) geläufig sein sollten:

- $\bullet$ FTP
- $\bullet$ Telnet
- TCP
- $\bullet$  UDP
- RAS
- Echtheitsbestätigung
- Dial-Up-Netzwerk
- UNIX-Host

## **2.4.4 Überwachung und Optimierung**

Was sollte Ihnen geläufig sein?

- Tools zur Überwachung des TCP/IP-Netzwerkverkehrs
- Netzwerkmonitor
- $\bullet$ NETSTAT
- $\bullet$ NBTSTAT
- $\bullet$ ARP
- $\bullet$ IPCONFIG
- $\bullet$ PING
- $\bullet$ ICMP
- $\bullet$ IGMP
- $\blacksquare$ TRACERT

## **2.4.5 Problembehandlung**

Was sollte Ihnen geläufig sein?

- Lösen von Adressierungsproblemen
- $\bullet$ Welche Hilfsprogramme sind dazu einsetzbar?
- $\bullet$ Lösen von Namensauflösungskonflikten

Zu guter Letzt noch ein Hinweis zum Umgang mit den in Kapitel 5 dieses Buches enthaltenen Mustertests. Lösen Sie die Fragen nach Möglichkeit unter sehr starkem Zeitdruck – am besten setzen Sie sich ein Limit von einer Minute pro Frage. Versuchen Sie zuerst, selbst eine Lösung zu finden, ohne sich gleich die Lösungsvorschläge anzuschauen. Vergleichen Sie dann Ihren Lösungsvorschlag mit den Antworten.

Bitte schauen Sie sich die richtige Lösung im Lösungsblatt erst dann an, wenn Sie absolut nicht mehr weiterkommen! Wenn Sie bei Fragen immer wieder Probleme haben, versuchen Sie lieber, die Lösung(en) durch eigene Recherchen in der Online-Referenz zum Microsoft Windows NT Server 4.0 und/oder in den Microsoft-Original-Unterlagen (MOC) herauszufinden. Alternativ können Sie auch zu den NT Server 4.0-Fachbüchern greifen. Das kostet Sie zwar deutlich mehr Zeit, ist aber – im Sinne einer optimalen Prüfungsvorbereitung – die deutlich bessere Lösung.

Und noch etwas: Arbeiten Sie die Mustertests so oft Sie nur können durch. Wenn Sie bei den Mustertests eine Erfolgsquote von rund 90% erreichen, ist die Zeit reif, sich zur Prüfung anzumelden!